04.11.22: - fix SwitchC issue with ESP32 - change release to 3.2.1A 20.12.22: - add missing code for old "slow" build 21.12.22: - fix issue that AVR build fails caused by vbcr in LEDs Autoprog.h  $\rightarrow$  replace by vbcrlf - change release to 3.2.1B 21.12.22: - add missing macros InCh\_to\_LocalVar, InCh\_to\_LocalVar1 and Bin InCh to TmpVar1 to sheet Lib Macros 05.01.23: - Store Status: support SwitchB, extend max. InCnt to 63, check max InCnt, use Set\_Input for SwitchB 14.01.23: - Add macro SingleLedSignal and SingleLedSignalEx - change release to  $3.2.1C$   $10.03.23$ : - Support of new imput type "feedback" - process CAN messages from ATTiny CAN GBM module - new macro include to include excel sub sheets - experminatal support of ProgGenerator stored in a Onedrive folder 21.03.23: - if SEND\_INPUT is enabled also SwitchA, SwitchD and Variable changes are notified 09.04.23: - GEN\_BUTTON\_RELASE mode are now setable in config sheet 18.04.23: - Finalize include sheet feature 26.05.23: - fix issue that AVR build fails caused by vbcr in LEDs Autoprog.h  $\rightarrow$  replace by vbcrlf change release to 3.2.1D

From: <https://wiki.mobaledlib.de/>- **MobaLedLib Wiki**

Permanent link: **<https://wiki.mobaledlib.de/spezial/betaversion?rev=1685110000>**

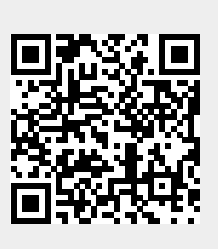

Last update: **2023/05/26 15:06**